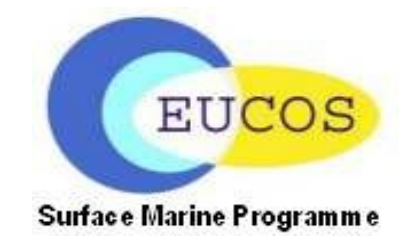

# **VOS MONTHLY REPORT**

**February 2008**

In February 2008, **254 manned and 846 automated observations** were received in average per day from EUMETNET ships operating in the EUCOS area of interest (404 conventional VOS and 75 AWS). These figures may be compared to those of 2002: 400 manned and 320 automated observations were received in average per day during this year.

## **EUCOS Automated Weather Stations (AWS)**

In February 2008, **five Batos AWS stations** out of the eight funded by EUCOS in 2005 and 2006 reported their observations onto the GTS.

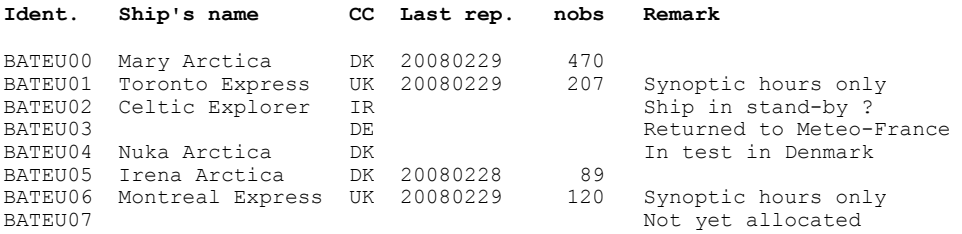

The installation aboard Montreal Express is not complete. Wind measurement inputs must be checked and the SST sensor must be installed. The operation is postponed again.

#### **Inmarsat-C Half Compression trial**

**Two French and one British conventional VOS** only, fitted with the most recent version of TurboWin (version 4), reported their observations through Aussaguel SAC 412 instead of SAC 41 in February 2008. Received at Météo-France the raw data are uncompressed, coded in FM-13 SHIP messages and sent onto the GTS. The data transmission costs twice less than through SAC 41. Dutch ships who previously used the technique, came back to SAC 41.

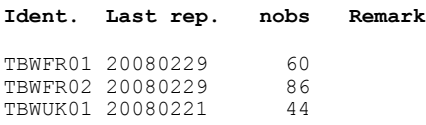

#### **Masked call sign trial**

Since mid-2006, E-SURFMAR is performing a masked call sign trial carried out accordingly to WMO Resolution 7 (EC-LVIII). The purpose is to avoid the availability of VOS ship's positions and identifications on public websites not controlled by National Meteorological Services. Messages

## **E-SURFMAR VOS Monthly Report February 2008**

reported onto the GTS by VOS participating in this E-SURFMAR trial report are fitted with unique identifiers which are different from their ITU call signs. All EUCOS funded AWS, as well as conventional ships participating in the half compression trial or not, have their call signs masked. More and more AWS systems operated by E-SURFMAR participants have also their identifiers masked. In February 2008, **19 conventional VOS and 58 shipborne AWS** (1 Avos, 1 Baros, 43 Batos, and 13 Minos) were participating in this trial.

#### **News**

The 5<sup>th</sup> VOS-TAG meeting will be held in KNMI, De Bilt, on 9-11<sup>th</sup> April 2008.

### **Useful links**

The working area of the E-SURFMAR website <http://esurfmar.meteo.fr/wikisurf-wa/> is the place where you can get a lot of informations about the programme in general and its components (data buoys and VOS). Ask the E-SURFMAR Programme Manager [Pierre.Blouch@meteo.fr](mailto:Pierre.Blouch@meteo.fr) for the password in case you forgot it. Notice you can participate in providing your own information to the PM or in writing directly on the website. This latest facility, easy to handle, may be provided to volunteers.

Monthly QC statistics and other quality control tools are available at: <http://www.meteo.shom.fr/vos-monitoring/>

A "blacklist" of EUMETNET VOS reporting dubious air pressure values is displayed at:

<http://www.meteo.shom.fr/qctools/evblackap.htm>

VOS operators (focal points) and PMOs are invited to check whether their ships are not in this list and to take appropriate actions to correct possible problems if any.

A list of European AWS is available at [http://www.meteo.shom.fr/qctools/last-report-list.htm.](http://www.meteo.shom.fr/qctools/last-report-list.htm) Updated every day, this list gives for each station: its operating country; the date of its first report (after July 2004); the date of its last report - in red for those which have not reported for more than 2 weeks -; etc...

Graphs of system performances may be downloaded at: [http://esurfmar.meteo.fr/doc/r/surfmar/others/e-surfmar\\_monitoring.pdf](http://esurfmar.meteo.fr/doc/r/surfmar/others/e-surfmar_monitoring.pdf)

The official E-SURFMAR webpages are heceforth on the EUCOS Web site [\(http://www.eucos.net/\)](http://www.eucos.net/). Choose "*EUCOS Networks*" then "*E-SURFMAR*" in the left menu.